# Software Packages in Physics Mid-term Exam: Model Solutions and Marks 2nd semester 2004-2005 9-May-2005

**ü** *Each problem below was marked out of 10.*

**Name:** 

## **Problem 1: The Hydrogen Ion**

### **ü Statement of the problem**

Using the variational principle, find the ground-state energy for a hydrogen ion  $H_2^+$  made up of two protons and a single electron, then comment on your result.

## **ü Physics of the problem**

The use of the variational principle in quantum mechanics is based on a theorem that states that using a guessed (trial wavefunction) for a system whose actual wavefunction is unknown, we can say that:

### $E_g \le \langle \psi | H | \psi \rangle \equiv \langle H \rangle$

Based on the LCAO (Linear Combination of Atomic Orbitals) technique, a suitable trial wavefunction for the hydrogen ion is a linear combination of the ground states of the two protons:

 $\psi = A[\psi_g(r_1) + \psi_g(r_2)]$ 

To solve the problem, we first normalize this wavefunction, by solving the following equation for *A*:

$$
1 = \int |\psi|^2 d^3 \mathbf{r}
$$

where,  $\mathbf{r}_1$  and  $\mathbf{r}_2$  are the vectors separating the electron from the two protons, such that *R* is the distance between the two protons. We substitute the resulting value of *A* into our original function, and then calculate the expectation value of the Hamiltonian of the system:

$$
\langle H \rangle = \left\langle \psi \left| -\frac{\hbar^2}{2m} \nabla^2 - \frac{e^2}{4 \pi \epsilon_0} \left( \frac{1}{r_1} + \frac{1}{r_2} \right) \right| \psi \right\rangle
$$

After calculating the relevant integrals, we end up with an expression for the total energy of the system as a function of *R*. In units of  $-E_1$ , and expressed as a function of  $x \equiv R/a$  (where *a* is Bohr's radius), the total energy function  $F(x)$  reads:

$$
F(x) = -1 + \frac{2}{x} \left\{ \frac{(1 - (2/3) x^2) e^{-x} + (1 + x) e^{-2x}}{1 + (1 + x + (1/3) x^2) e^{-x}} \right\}
$$

 $E_1$  mentioned above is the ground-state energy for the hydrogen atom:

$$
E_1 = -\frac{e^2}{4\,\pi\,\epsilon_0} \,\frac{1}{2\,a}
$$

### **ü Proposed steps for solution**

- 1. Define the function  $F(x)$  as a *Mathematica* function.
- 2. Plot that function in the range  $x \in [0.5, 7]$ .

3. Differentiate  $F(x)$  with respect to *x*, and find the zero of the derivative using **FindRoot**[].

4. Substitute the zero of  $F'(x)$  back into  $F(x)$  and transform the answer to become in units of electron-volt. (To do this last step, you might find the values of constants in the packages **Miscellaneous`PhysicalConstants`** to be useful.

5. Comment on the physical significance of the value of x that minimizes the energy function  $F(x)$ , and the value of energy (in eV) you get by minimization.

### **ü Your solution of problem 1:**

 $(*Here' s a definition of F(x) : *)$ 

$$
F[x_1] := -1 + \frac{2}{x} \frac{(1 - (2/3) x^2) e^{-x} + (1+x) e^{-2x}}{1 + (1+x + (1/3) x^2) e^{-x}}
$$

**<sup>H</sup>∗Now its plot in the designated range:∗<sup>L</sup>**

$$
Plot[F[x], \{x, 0.5, 7\}];
$$

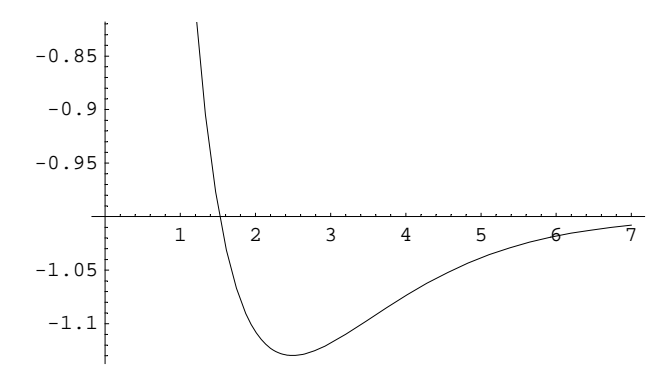

```
(*The derivative of F[x] with respect to x:*)d = D[F[x], x]-\left(2\,\left(\mathrm{e}^{-2\,x}\,\left(1+x\right)\,+\,\mathrm{e}^{-x}\,\left(1-\frac{2\,x^2}{3}\right)\right)\,\left(\mathrm{e}^{-x}\,\left(1+\frac{2\,x}{3}\right)\,-\,\mathrm{e}^{-x}\,\left(1+x+\frac{x^2}{3}\right)\right)\right)\right)\Bigg/\left(x\,\left(1+\mathrm{e}^{-x}\,\left(1+x+\frac{x^2}{3}\right)\right)^2\right)\,+\,\mathrm{e}^{-x}\,\left(1+\mathrm{e}^{-x}\,\left(1+\mathrm{e}^{-x}\,\left(1+x+\frac{x^2}{3}\right)\right)\right)\Bigg)\right)\Bigg/\left(x\,\left(1\frac{2 \ \left(\mathrm{e}^{-2 \, \mathrm{x}}-\frac{4 \, \mathrm{e}^{-x} \, \mathrm{x}}{3}-2 \, \mathrm{e}^{-2 \, \mathrm{x}} \, \left(1+x\right)\,-\mathrm{e}^{-x} \, \left(1-\frac{2 \, \mathrm{x}^2}{3}\right)\right)}{x \ \left(1+\mathrm{e}^{-x} \, \left(1+x+\frac{\mathrm{x}^2}{3}\right)\right)}-\frac{2 \ \left(\mathrm{e}^{-2 \, \mathrm{x}} \, \left(1+x\right)\,+\mathrm{e}^{-x} \, \left(1-\frac{2 \, \mathrm{x}^2}{3}\right)\right)}{x^2 \ \left(1+\mathrm{e}^{-x*From the plot,
  one can see that the root resulting in minimum energy is somewhere near x=2.5,
  therefore:*)
e = FindRoot[d = 0, {x, 2.5}]{x \to 2.49283}(*The value of the function F[x] at this root is:*)
f = F[x]/e-1.12966(*We now call the package PhysicalConstants to calculate the value of the ground-
    state energy of a hydrogen atom E_1 in electron volts:*)
<< Miscellaneous `PhysicalConstants'
               ElectronChange<sup>2</sup>\left\{\begin{matrix} \texttt{Ampere} \rightarrow \begin{matrix} \texttt{Coulomb} \\ \texttt{Second} \end{matrix}\right., \texttt{Coulomb} \rightarrow \texttt{Joule} \end{matrix} \right. \left\{\begin{matrix} \texttt{Coulomb} \\ \texttt{ElectronChange} \end{matrix}\right. \times V \right\}-13.6057 eV
(*And finally, we transform our answer into electron volts:*)
f * (-E1)-15.3698 eV
```
# **Problem 2: The Function Divisors[]**

### Statement of the problem

Build a *Mathematica* function in the style of procedural programming, that calculates the divisors of an integer, and outputs them as a list in ascending order (from lowest to highest).

Then use that function to calculate the divisors of 3628800. Use an appropriate *Mathematica* built-in function to count how many numbers your resulting list has.

*Mathematica* already has a built-in function that calculates divisors, it is called **Divisors[]**. Here's how it is used to find the divisors of 120:

 $Divisors[120]$  ${1, 2, 3, 4, 5, 6, 8, 10, 12, 15, 20, 24, 30, 40, 60, 120}$ 

Your function should be able to do the same.

### **ü Proposed steps for solution**

Let *m* be the integer whose divisors we are looking for. The basic idea then is to form a loop that will check every number  $n \in [1, m]$ ; if *n* divides *m* then it is included in our list, if not, then it is discarded.

A useful function that checks if a number *n* divides another *m* is **Mod[]**, which calculates the remainder of dividing *m* by *n*. If *n* divides *m*, then clearly the answer of **M[m,n]** is zero. If *n* does not divide *m* then the answer is the remainder of the division:

```
Mod[4, 2]\overline{0}Mod[4, 3]1
```
If in a given loop, *n* divides *m*, then *n* needs to be appended to an accumulator (the list which will eventually be given as output). You can use **Append[]** or **AppendTo[]** for that purpose.

Your accumulator needs to be initialized in order to be usable, here's how to do it:

 $\mathbf{y} = \{\}$ 

Notice the following snippet:

 $y = \{1, 2\}$ ; AppendTo $[y, 3]$ ; y

 ${1, 2, 3}$ 

It is a good idea to do all this within a **Module[]**.

## **ü Your solution of problem 2:**

OurDivisors[x\_] := Module[{ $y =$ {}, i}, Do[If[Mod[x, i] = 0, AppendTo[y, i]], {i, x}]; y]

#### **OurDivisors@3628800D**  $Length[$ <sup>8</sup> $]$

81, 2, 3, 4, 5, 6, 7, 8, 9, 10, 12, 14, 15, 16, 18, 20, 21, 24, 25, 27, 28, 30, 32, 35, 36, 40, 42, 45, 48, 50, 54, 56, 60, 63, 64, 70, 72, 75, 80, 81, 84, 90, 96, 100, 105, 108, 112, 120, 126, 128, 135, 140, 144, 150, 160, 162, 168, 175, 180, 189, 192, 200, 210, 216, 224, 225, 240, 252, 256, 270, 280, 288, 300, 315, 320, 324, 336, 350, 360, 378, 384, 400, 405, 420, 432, 448, 450, 480, 504, 525, 540, 560, 567, 576, 600, 630, 640, 648, 672, 675, 700, 720, 756, 768, 800, 810, 840, 864, 896, 900, 945, 960, 1008, 1050, 1080, 1120, 1134, 1152, 1200, 1260, 1280, 1296, 1344, 1350, 1400, 1440, 1512, 1575, 1600, 1620, 1680, 1728, 1792, 1800, 1890, 1920, 2016, 2025, 2100, 2160, 2240, 2268, 2304, 2400, 2520, 2592, 2688, 2700, 2800, 2835, 2880, 3024, 3150, 3200, 3240, 3360, 3456, 3600, 3780, 3840, 4032, 4050, 4200, 4320, 4480, 4536, 4725, 4800, 5040, 5184, 5376, 5400, 5600, 5670, 5760, 6048, 6300, 6400, 6480, 6720, 6912, 7200, 7560, 8064, 8100, 8400, 8640, 8960, 9072, 9450, 9600, 10080, 10368, 10800, 11200, 11340, 11520, 12096, 12600, 12960, 13440, 14175, 14400, 15120, 16128, 16200, 16800, 17280, 18144, 18900, 19200, 20160, 20736, 21600, 22400, 22680, 24192, 25200, 25920, 26880, 28350, 28800, 30240, 32400, 33600, 34560, 36288, 37800, 40320, 43200, 44800, 45360, 48384, 50400, 51840, 56700, 57600, 60480, 64800, 67200, 72576, 75600, 80640, 86400, 90720, 100800, 103680, 113400, 120960, 129600, 134400, 145152, 151200, 172800, 181440, 201600, 226800, 241920, 259200, 302400, 362880, 403200, 453600, 518400, 604800, 725760, 907200, 1209600, 1814400, 3628800<

270

# Software Packages in Physics Mid-term Exam: Model Solutions and Marks 2nd semester 2004-2005 10-May-2005

**Name:** 

# **Problem 1: Calculating The Ground-State Energy For The Harmonic Oscillator Using The Variational Principle**

### **ü Statement of the problem**

Using the variational principle, find the ground-state energy for the one-dimensional harmonic oscillator using the trial wavefunction  $\psi(x; b) = A e^{-b x^4}$ , where *A* is the normalization constant, and *b* is an adjustable parameter. Then comment on your result.

## **ü Physics of the problem**

The use of the variational principle in quantum mechanics is based on a theorem that states that using a guessed (trial wavefunction) for a system whose actual wavefunction is unknown, we can say that:

$$
E_g \le \langle \psi \mid H \mid \psi \rangle \equiv \langle H \rangle
$$

We are given a trial wavefunction to use:

$$
\psi = A e^{-b x^4}
$$

To solve the problem, we first normalize this wavefunction, by solving the following equation for *A*:

$$
1 = \int |\psi|^2 d^3 \mathbf{r}
$$

Then, we find the expectation value of the Hamiltonian. For the problem at hand, the Hamiltonian operator is:

$$
\hat{H} = -\frac{\hbar^2}{2m} \frac{d^2}{dx^2} + \frac{1}{2} m \omega^2 \hat{x}^2
$$

and its expectation value is then:

$$
\langle \hat{H} \rangle = \left\langle \psi \left| -\frac{\hbar^2}{2m} \frac{d^2}{dx^2} + \frac{1}{2} m \omega^2 \hat{x}^2 \right| \psi \right\rangle
$$

The result of calculating this expectation value is a function of *b*. According to the theorem we mentioned at the start, to get an estimate of the ground-state energy, we should minimize the resulting function with respect to *b*.

### **ü Proposed steps for solution**

1. Calculate the normalization integral using **Integrate[]** (along with appropriate **Assumptions**), and set it to 1, then use **Solve[]** on the resulting equation to find *A*.

2. Construct the normalized wavefunction as function of *b*.

3. Find the expectation value of the Hamiltonian  $E(b) = \int \psi^*(x; b) \hat{H} \psi(x; b) dx$ . The result should be a function of *b*.

4. Minimize  $E(b)$  with respect to  $b$ . You can do that by differentiating  $E(b)$ , then setting the result to zero, and solving the resulting equation with the help of  $\text{solve}[$ ], then substituting that value back in the expression for  $E(b)$ .

5. The resulting expression may appear complicated; to simplify it you can apply one (or all) of the following functions on it:

**Simplify[]**, **FullSimplify[]**, **PowerExpand[]**, and **N[]**.

### **ü Your solution of problem 1:**

(\*We start with the normalization integral:\*)

\nnormalization = Integrate 
$$
\left[ \left( A e^{-b x^4} \right)^2, \{ x, -\infty, \infty \} \right]
$$

\n $A^2 \text{ If } \left[ \text{Re}[b] > 0, \frac{2^{3/4} \text{ Gamma}[\frac{5}{4}]}{b^{1/4}}, \text{Integrate } \left[ e^{-2b x^4}, \{ x, -\infty, \infty \} , \text{Assumptions} \rightarrow \text{Re}[b] \le 0 \right] \right]$ 

**<sup>H</sup>∗The assumption Re@bD>0 needs to be added:∗<sup>L</sup>**

$$
\texttt{normalization} = \texttt{Integrate}\Big[\left(\texttt{A} e^{-\texttt{b} \, \texttt{x}^4}\right)^2, \, \{\texttt{x, -\infty, \infty}\}, \, \texttt{Assumptions} \rightarrow \texttt{Re}\big[\texttt{b}\big] > 0\Big]
$$

$$
\frac{2^{3/4}~A^2~\text{Gamma}~[~\frac{5}{4}~]}{b^{1/4}}
$$

**<sup>H</sup>∗Therefore, the normalization constant is:∗<sup>L</sup>**

 $norm = Solve$  [ $normalization = 1, A$ ]

$$
\left\{ \left\{ A \rightarrow -\frac{b^{1/8}}{2^{3/8} \sqrt{\text{Gamma} \left[ \frac{5}{4} \right]}} \right\}, \ \left\{ A \rightarrow \frac{b^{1/8}}{2^{3/8} \sqrt{\text{Gamma} \left[ \frac{5}{4} \right]}} \right\} \right\}
$$

**<sup>H</sup>∗And the normalized wavefunction reads:∗<sup>L</sup>**

```
\psi [x<sub>_</sub>, b_] := A e^{-b \cdot x^4} / . norm [[2]]
```
**<sup>H</sup>∗Our choice of positive solution was conventional,**

**since a wavefunction' s phase will have no effect on our calculations. Moving now to the expectation value of the Hamiltonian using our trial wavefunction:∗<sup>L</sup>**

```
Energy[b_] := \frac{-\hslash^2}{2m} Integrate[\psi[x, b] D[\psi[x, b], {x, 2}], {x, -∞, ∞}, Assumptions → Re[b] > 0]
    \frac{1}{2} \omega^2 m Integrate [\mathbf{x}^2 \psi[\mathbf{x}, \mathbf{b}]^2, \{\mathbf{x}, -\infty, \infty\}, Assumptions \rightarrow Re[b] > 0]
H∗Differentiating, setting to zero, then solving for b,
 we get the value of b that minimizes the expectation value of the Hamiltonian:∗L
a = Solve [D[Evaluate[Energy[b]], b] = 0, b]\left\{\left\{\mathbf{b} \rightarrow \frac{\mathfrak{m}^2 \omega^2 \text{ Gamma}\left[\frac{3}{4}\right] \text{ Gamma}\left[\frac{5}{4}\right]}{(3 \text{ Gamma}\left[\frac{3}{4}\right] - 2 \text{ Gamma}\left[\frac{7}{4}\right])}\right\}\right\}PowerExpand<sup>[Energy</sup><sup>[b]</sup> /.a] // N
\{0.585414 \omega \hbar\}H∗As expected, this value is above the true value obtained analytically,
 which is 0.5\omega \hbar. Our value is slightly above the true value,
  because e^{-b} <sup>x4</sup> behaves very similar to the true solution e^{-b} <sup>x2</sup>,
 and therefore, upon minimization, we get a really close answer.*)
```
# **Problem 2: Taylor Expansions**

### **ü Statement of the problem**

Build a *Mathematica* function that calculates the Taylor expansion of a function  $f(x)$  up to order *n*, *i.e.* returning a polynomial of degree *n* in the variable *x*.

*Mathematica* already offers the function **Series[]** to perform this task.

Use your function to find the first 10 terms in the expansion of the function  $h(x) = \sin \sqrt{x^2 + 1}$  around  $x = 1$ , and check your answer with that of **Series[]**.

### **ü Review**

Recall that the Taylor expansion of a function  $f(x)$  about a point  $x = x_0$  has the form:

$$
f(x) = \sum_{p=0}^{\infty} \frac{f^{(p)}(x_0)}{p!} (x - x_0)^p
$$

If only terms of degrees not exceeding *n* are kept, this series is truncated, and the result is:

$$
f(x) \simeq \sum_{p=0}^{n} \frac{f^{(p)}(x_0)}{p!} (x - x_0)^p
$$

### • Proposed steps for solution

1. Build a function  $\text{TaylorExpansion}[f_{\text{r}}, \{\text{x}_{\text{r}}, \text{x}_{\text{r}}, \text{n}_{\text{r}}\}]$ , where  $f$  is the <u>name</u> of the function.

2. Make the function first test whether  $f(x)$  is already a polynomial; if it is, let your function display a message notifying the user that the input funcion is already in polynomial form. You may find the function **PolynomialQ[]** useful in doing this.

3. Perform a Taylor expansion on the function. You may find sum[] to be useful here.

4. To write the *j*th derivative of  $f$  at  $x = x_0$ , you can use the function **Derivative**[].

Here is an example of how your function should operate:

```
g[x_] := LegendreP[2, x]TaylorExpansion[g, \{x, x0, 5\}]
g is already a polynomial in x.
-\frac{1}{2} + \frac{3}{2} (x - x0)<sup>2</sup> + 3 (x - x0) x0 + \frac{3 \times 0^2}{2}
```
And here is another example:

 $g[x_]: = Sin[x]$ TaylorExpansion[g, {x, 0, 7}]  $x - \frac{x^3}{6} + \frac{x^5}{120} - \frac{x^7}{5040}$ 

Your solution of problem 2:

TaylorExpansion[f\_, {x\_, x0\_, n.]} :=  
\n
$$
\left( \text{If[Polynomial[f[x], x], Print[f, " is already a polynomial in ", x, "."]]}; \right.
$$
\n
$$
\text{sum}\left[ \frac{\text{Derivative}[i][f][x0]}{i!} (x - x0)^i, \{i, 0, n\} \right] \right)
$$
\n
$$
h[x_.] := \sin\left[\sqrt{x^2 + 1}\right]
$$

## TaylorExpansion[h, {x, 1, 10}]

$$
\begin{aligned}&\frac{(-1+x)\cos\left[\sqrt{2}\right]}{\sqrt{2}}+\frac{(-1+x)^{8}\left(-\frac{3059\cos\left[\sqrt{2}\right]}{128\sqrt{2}}-\frac{13285\sin\left[\sqrt{2}\right]}{128}\right)}{40320}+\\&\frac{1}{720}\left(-1+x\right)^{6}\left(-\frac{15\cos\left[\sqrt{2}\right]}{32\sqrt{2}}-\frac{169\sin\left[\sqrt{2}\right]}{32}\right)+\frac{1}{6}\left(-1+x\right)^{3}\left(-\frac{5\cos\left[\sqrt{2}\right]}{4\sqrt{2}}-\frac{3\sin\left[\sqrt{2}\right]}{4}\right)+\\&\frac{1}{2}\left(-1+x\right)^{2}\left(\frac{\cos\left[\sqrt{2}\right]}{2\sqrt{2}}-\frac{\sin\left[\sqrt{2}\right]}{2}\right)+\frac{1}{120}\left(-1+x\right)^{5}\left(\frac{19\cos\left[\sqrt{2}\right]}{16\sqrt{2}}+\frac{5\sin\left[\sqrt{2}\right]}{16}\right)+\\&\frac{\sin\left[\sqrt{2}\right]+\frac{1}{24}\left(-1+x\right)^{4}\left(-\frac{3\cos\left[\sqrt{2}\right]}{8\sqrt{2}}+\frac{11\sin\left[\sqrt{2}\right]}{8}\right)+\frac{\left(-1+x\right)^{7}\left(\frac{307\cos\left[\sqrt{2}\right]}{64\sqrt{2}}+\frac{1701\sin\left[\sqrt{2}\right]}{64}\right)}{5040}+\frac{\left(-1+x\right)^{9}\left(\frac{9403\cos\left[\sqrt{2}\right]}{256\sqrt{2}}+\frac{40797\sin\left[\sqrt{2}\right]}{256}\right)}{362880}+\frac{\left(-1+x\right)^{10}\left(\frac{218385\cos\left[\sqrt{2}\right]}{512\sqrt{2}}+\frac{976439\sin\left[\sqrt{2}\right]}{512}\right)}{3628800}\end{aligned}
$$

Series[h[x],  $\{x, 1, 10\}$ ] - TaylorExpansion[h,  $\{x, 1, 10\}$ ]

 $\texttt{O}\left[\,\textbf{x}-1\,\right]^{11}$